## Download free Photoshop CC Activation Key {{ NEw }} 2022

Installing Adobe Photoshop is a simple process. First, you must download the software to your computer. Then, you must open the software and follow the on-screen instructions to install it. Once the installation is complete, you can use it as you would normally. Cracking Adobe Photoshop is a bit more complex, but it can be done. First, you will need to download a program called a keygen. This is a program that will generate a valid serial number for you, so that you can activate the full version of the software without having to pay for it. After the keygen is downloaded, run it and generate a valid serial number. Once the keygen is complete, you'll need to launch the software and enter the serial number. You should now have a fully functional version of the software. Just remember, cracking software is illegal and can result in a criminal charge, so use it at your own risk.

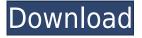

Every month, with each new version of Photoshop, I am faced with a dilemma. On one hand, I am impressed by how the software continues to evolve, and on the other, it feels as though I am becoming more and more confused. Whereas before, Adobe Photoshop Elements 2019 was an excellent, simple editor for simple image manipulation, it now appears that Elements can do just about anything Photoshop can do. Whenever I use Elements to work with my photography, I find that it is its ease-of-use and ease-of-learning that makes me stick with it. With the years that have passed, however, it is my curiosity about what the developers have in mind that causes me to check out Photoshop as well. This is an interesting turn from Adobe, who mostly focuses on content creation in its own portfolio, as well as their arch-rival, Apple, whose Mac OS X operating system (OS) is very much about creating content rather than extending and improving user interfaces. Apple's recent marketing blitz has been focused on this user interface feature, rather than new features. In fact, Apple released the new OS X Cupertino with the introduction of the iPhone series 5s, as a way to "flatten" the OS UI so that it is more user-friendly. (That and existing iOS devices felt cluttered.) But that doesn't mean that software developers and OS builders should ignore interface improvements entirely, but rather that the OS and its UI complement the content creation software (i.e. Photoshop, Illustrator, etc.).

## Photoshop CC With Licence Key Windows x32/64 {{ New! }} 2023

What It Does: A creative leader among the digital arts tools, Adobe Photoshop has become an indispensable tool for the creation and editing of images. Whether you're a novice or an advanced user, Photoshop offers tools and features that make it easy to create and retouch virtually any type of digital image. Our award-winning consumer photography feature, Adobe Photoshop Lightroom, can edit RAW images from your camera, as well as thousands of other digital image formats. What It Does: This smart ruler makes your editing and measuring tasks quick and easy. Access it from the Home tab, use it with your on-screen guides when drawing shapes to your canvas, or use it to measure the outside of your artwork when designing. What It Does: The Shadows and Midtones slider allows you to tweak your image's internal range of brightness and darkness, giving you the chance to adjust the overall look and appearance of your photo right from inside Photoshop. Unlike a typical slider, this one is much easier to access and change while in different editing modes, and provides instant previews of the results right from the numbers. What It Does: masking can be a challenging task for many designers, especially those who want to work in Photoshop for the first time. Photoshop uses what's called an 'alpha' system to represent transparent areas in your work. One way to work with it is to create a 1-bit mask of your image connected to one of the channels in your image. This can be recorded to the clipboard, and reused for subsequent edits, while the layer behind the mask remains unchanged. When you modify the area of your image that is covered by the mask you'll be able to edit the mask directly. 933d7f57e6

## **Photoshop CCWith Activation Code {{ Hot! }} 2023**

JOBO is the name of entrepreneur and designer, Taipei Longfeng, which has been developing the most innovative features for years. His idea is to improve for designers, and he is always looking for ways to make their life easier. It might sound impossible to users at their first-glance, but he has released three new features that will become the main focuses of 2018. JOBO 1 RC works on displaymode selector and other text-formatting options with the ability to copy/paste several objects. Additionally, it increases the performance of exporting images and a variety of other tools. The second feature is JOBO 2, which is a clipping tool that adds a clip mask option to the trim function, and this new version has the ability to make you edit objects in pop-up window instead of the existing timeline. Newly revamped Panorama mode is JOBO 3, featuring a more stable performance and a faster edition of objects and more added effects. Chrome Extension used to solve many problems. But with Chrome 71, the owner of Photoshop will be involved in the design process, but the extension has disappeared. Although the issue is an update, if you do not update before the release, Photoshop will not be controlled by the extension. You can still control the extension by using the Photoshop menu. You can now use Photoshop Chrome pack, a new extension that lets you edit, save and share photos in Google directly from Chrome. The newest version of Photoshop also includes the latest versions of Material design, with vectors, shadows, and textures. Version 19 features stop markers and fasteners, options for adding 3-D glows to text, and improvements to the design and typography tools.

photoshop tutorial pc download photoshop to pc download photoshop touch pc download photoshop pc full version download photoshop pc free download windows 7 photoshop pc free download photoshop pc free download windows 10 photoshop pc file download photoshop pc free download filehippo photoshop pc apps free download

Premiere Pro is also getting a new version of professional authoring tools. Adobe Creative Cloud members have access to the Adobe Presenter App, a powerful tool that lets you create, collaborate, and present your video from one central location. Published as a mobile app, you can also present on any screen with a maximum screen size of full-screen. All the major video features of Premiere Pro are supported including advanced video editing to add effects, transitions, and music, and even the creation of interactive video with storyboards and templates. You can also easily mix audio from multiple, external sources. The journey to a more powerful, more user-friendly, and more enjoyable Adobe, begins with Photoshop. The release of more than a hundred new features and improvements built on the groundbreaking Chapter feature of Adobe Creative Cloud tools are all a big part of what is driving the evolution of Photoshop. With the new full release of Photoshop CC, users can have the best of every tool in Photoshop at their fingertips. In addition to the huge array of new features and capabilities, the new full-featured application is also a time-saving productivity boost. Enjoy the new features and capabilities of Photoshop CC with a FREE 30-day trial. It brings back those glorious tools, while offering new tools to the Creative Suite. Now, you have the power to shape and enhance your images with multiple effect that come with easy-to-use controls. Retouch, Layer Adjustments, Touchup, Invert, Blur, Quick Selection, Sharpen, Gradient Filter, Tone Mapping, Mosaic, Paint Bucket and Brush are just a few of the new tools.

The eos Filter Plug-in is a new feature that takes Adobe Lightroom-style presets, and makes those and other great adjustments available right in the Photoshop layers panel. New in Photoshop CC, there is an option that will make your Edit > Recover Layers changes permanent. And the newly released Photoshop Compatible Plugin 1.1 boasts support for more than 12,000 plugins and utilities. The Adjustment layer is a new tool in Photoshop CC which lets you apply adjustment presets from Adobe Stock (or your own custom preference). These adjustments work like presets in the Adjustment Layers panel of Photoshop. You can also apply them without Adjustment Layers by using the Adjustment BBox tool, which reshapes the selected image based on the optimal adjustment preferences. Photoshop CC 2021 now includes an option for repeating objects in your image. This new option is incredibly useful when you are trying to layer objects and place them at different points in a design. The Objects > Simulate Moving Objects option allows you to draw shapes on an image and fractionally resize them after drawing, which is a useful trick when you want to layer elements. One new feature in 20.2 is the improved filter browser interface where filters can be applied without opening a dialog box. Other new features include the ability to save the changes made to a layer after in-layer effects are applied. The Layer Blend Mode dialog box now supports masking for blending and masking-based selection.

 $\underline{https://new.c.mi.com/global/post/479129/Embriologia\_Medica\_Longman\_12\_Edicionpdf}\\ \underline{https://techplanet.today/post/flippednormals-build-a-gun-3d-kitbashing-starter-set-and-bashmesh-bundle-new}$ 

https://new.c.mi.com/global/post/478993/Terjemahan\_Kitab\_Durratun\_Nasihin\_Pdf\_Free\_TOP https://new.c.mi.com/th/post/1051863/Battlefield\_3\_Multiplayer\_Crack\_Reloaded\_Free\_Extr https://techplanet.today/post/motorola-cp200-radio-programming-software-16 https://techplanet.today/post/cumminsengineserialnumberdecoder2 https://new.c.mi.com/ng/post/39109/IP\_Camera\_Viewer\_619\_BETTER\_Crack\_With\_Registratio https://new.c.mi.com/ng/post/39104/Imagenomic\_Portraiture\_V22\_Adobe\_Lightroom\_Plugin https://techplanet.today/post/toyota-voice-navigation-system-a2b-00s16-08-664-hot https://techplanet.today/post/arjun-pandit-hd-720p-video-free-download-fix https://new.c.mi.com/global/post/479124/Spss\_17\_License\_Key\_HOT https://techplanet.today/post/itactil-lider-11-full-cracked-top

With every new version, Adobe Photoshop is changing the graphic designing industry standard. If you are a designer or a one of the leading graphic designers, then you should know about design tools that enable you or your colleagues to create stunning visual elements like comics, web designs, cartouches, real estate designs, or any other artistic designs that can convey the message or story to the reader in an easy way. There are many tools available in Photoshop. It intends to provide professional standard tools to fulfill our design process. They are also the best & efficient tools for the beginners. The pictographs are the simple pen tool and brush pens. These tools are useful to draw, sketch and mindmap designs. Moreover, the new color adjustment tools can allow you to customize your images and resize them on-the-fly. These tools are available in four different color models - RGB, CMYK Gray Color, CMYK Wide Color, and Grayscale. Time and time again, Photoshop wins the heart of designers and graphic artists. In the premier version of the creative software, comes the great image editing toolset, which called as the Adobe Photoshop. The Photoshop is one the best graphic editing software, and Photoshop CS4 boasts a vastly improved toolset and features. In all the graphic designing tools, if Photoshop is used one is an image retouching tool. The pellicle tools have been one of the best for wizards as it is easy to use and has access to the great features of this photo editor.

https://ldssystems.com/wp-content/uploads/waikoraz.pdf

https://clickasma.ir/adobe-photoshop-cc-2018-hacked-latest-update-2022/

https://trg2019.net/wp-content/uploads/2022/12/farrisa.pdf

https://bonnethotelsurabaya.com/wp-content/uploads/Adobe-Photoshop-2021-Version-2211-Download-License-Code-Keygen-lAtest-release-2023.pdf

 $\underline{https://www.noorhairblog.com/adobe-photoshop-cs6-download-free-product-key-full-activation-code-with-keygen-lifetime-patch-2022/$ 

http://shoplidaire.fr/?p=261434

http://www.healistico.com/photoshop-2020-activation-code-with-keygen-serial-number-windows-10-1 1-updated-2022/

http://kalibatacitymurah.com/?p=25053

http://efekt-metal.pl/?p=1

https://manufactur3dmag.com/wp-content/uploads/2022/12/evanbre.pdf

Photoshop is part of the Adobe Creative Cloud, which includes other popular tools such as Adobe Illustrator, Photoshop Lightroom and Adobe Dreamweaver. Photoshop Creative Cloud allows users to work on image and graphic content from anywhere. Adobe Photoshop: A Complete Course and Compendium of Features is your guide to creating, editing, and enhancing images and designs in Adobe Photoshop. Whether you're retouching a photograph, making a simulated chalk drawing, or creating a composite photo with a 3D drawing, Photoshop is the tool for you—and this book will teach you what you need to know. With this transition to newer native APIs, together with the recent reboot of 3D tooling at Adobe featuring the Substance line of 3D products, the time has come to retire Photoshop's legacy 3D feature set, and look to the future of how Photoshop and the Substance products will work together to bring the best of modern 2D and 3D to life across Adobe's products on the more stable native GPU APIs. With the new Adobe Creative Cloud, you can easily enjoy all of your editing power and creativity at you fingertips, like never before before. It also allows you to seamlessly switch between multiple applications from a single platform with desktop publishing, web design, and mobile creativity built right into Adobe apps. With Photoshop CC and Illustrator CC, you can enjoy the benefits of every aspect of real-time collaboration, including:

- Collaborate with Designers Pro
- A single desktop experience across all platforms
- Single sign-on, allowing you to use your Creative Cloud account on any device, web, or mobile app